## **HOW TO ADD PROBLEMS TO A NOTE**

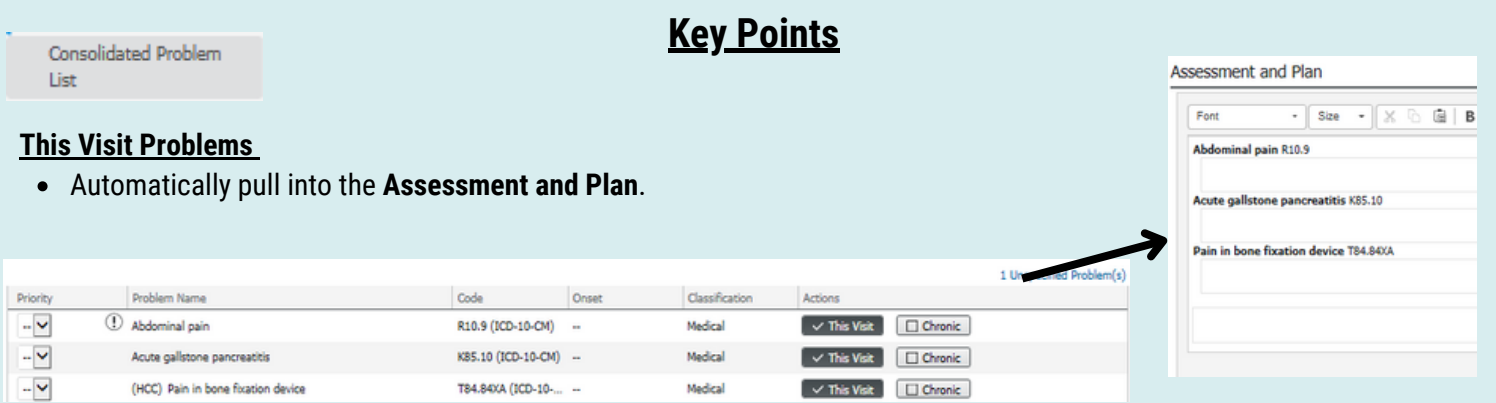

## **Active Chronic Problems**

- If Active Chronic Problems are not automatically pulling into your note, an **autotext** will be needed.
- Use **;problems**

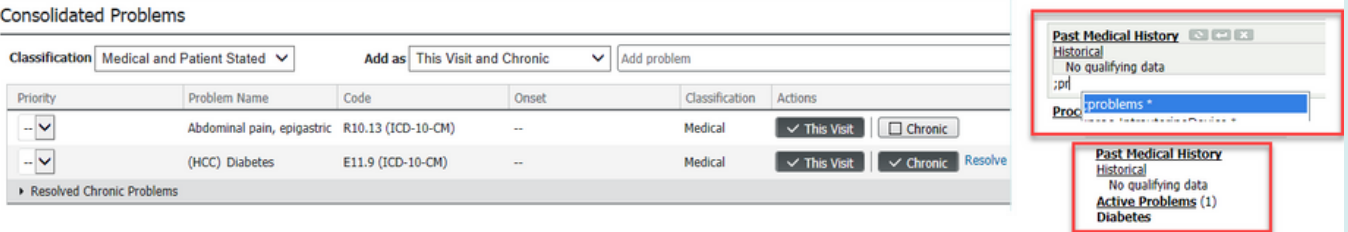

## **Resolved Chronic Problems**

Automatically pull into notes under the **Past Medical History** Section.

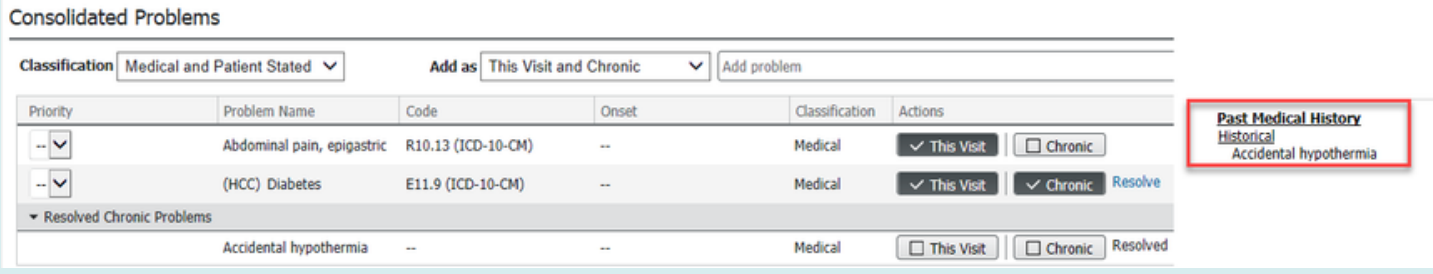